# <span id="page-0-0"></span>Package: inferCSN (via r-universe)

June 27, 2024

Type Package

Title Inferring Cell-Specific Gene Regulatory Network

Version 1.0.5

Date 2024-6-26

Maintainer Meng Xu <mengxu98@qq.com>

Description A method for inferring cell-specific gene regulatory network from single-cell sequencing data.

License MIT + file LICENSE

URL <https://mengxu98.github.io/inferCSN/>

BugReports <https://github.com/mengxu98/inferCSN/issues>

**Depends** R  $(>= 3.3.0)$ 

Imports ComplexHeatmap, doParallel, dplyr, foreach, ggnetwork, ggplot2, ggraph, Matrix, methods, parallel, patchwork, pbapply, purrr, Rcpp, RcppArmadillo, stats, utils

Suggests circlize, gtools, gganimate, ggExtra, ggpointdensity, ggpubr, igraph, network, plotly, precrec, pROC, test that  $(>= 3.0.0)$ , tidygraph, RColorBrewer, RTransferEntropy, viridis

LinkingTo Rcpp, RcppArmadillo

Config/Needs/website mengxu98/mxtemplate

Config/testthat/edition 3

Encoding UTF-8

LazyData true

RoxygenNote 7.3.1

Language en-US

NeedsCompilation yes

Author Meng Xu [aut, cre] (<<https://orcid.org/0000-0002-8300-1054>>)

Repository CRAN

Date/Publication 2024-06-26 12:10:02 UTC

# <span id="page-1-0"></span>**Contents**

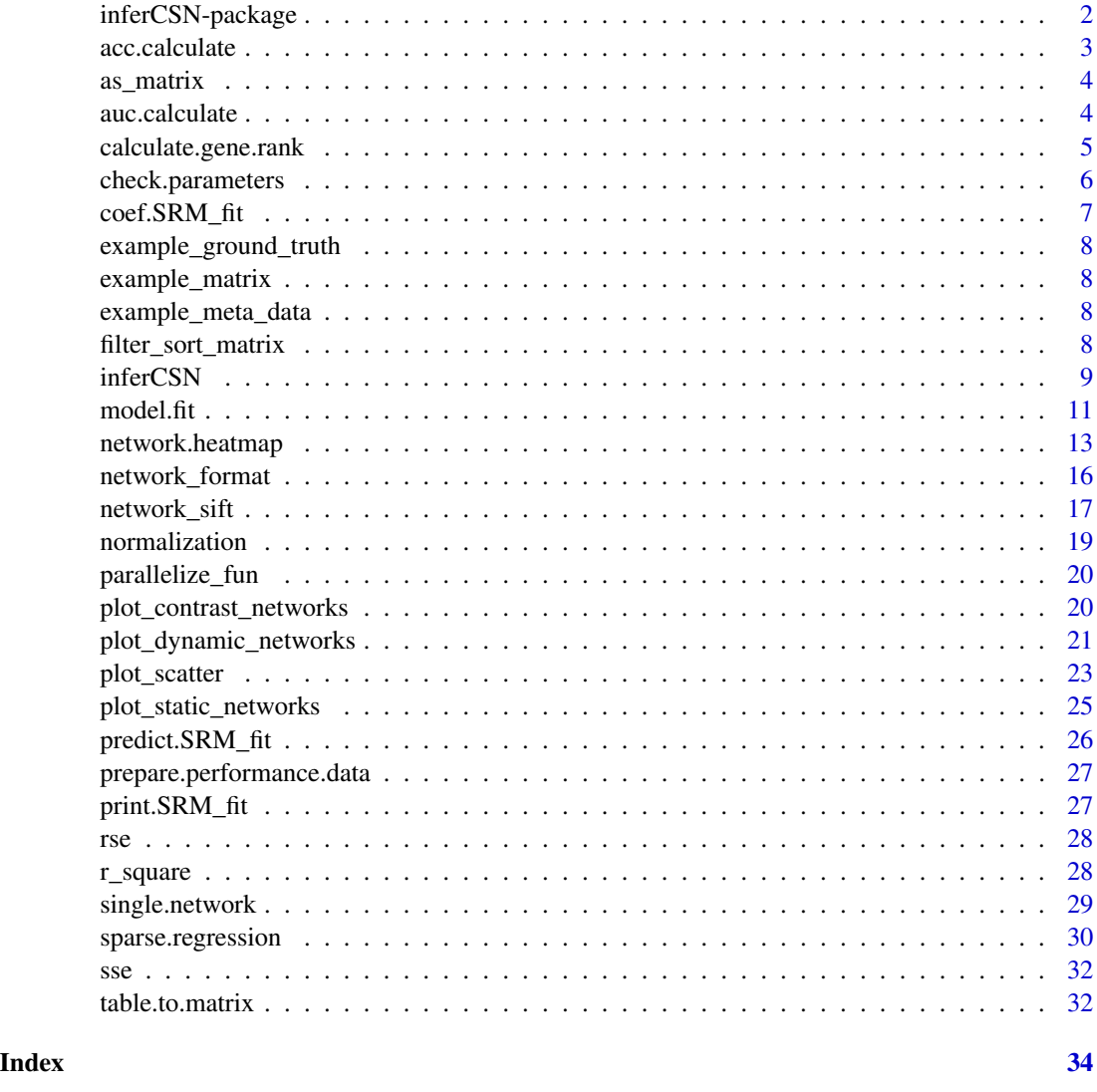

inferCSN-package *inferCSN: Inferring Cell-Specific Gene Regulatory Network*

## Description

A method for inferring cell-specific gene regulatory network from single-cell sequencing data.

## Author(s)

Meng xu (Maintainer), <mengxu98@qq.com>

#### <span id="page-2-0"></span>acc.calculate 3

## Source

<https://github.com/mengxu98/inferCSN>

## See Also

Useful links:

- <https://mengxu98.github.io/inferCSN/>
- Report bugs at <https://github.com/mengxu98/inferCSN/issues>

acc.calculate *ACC calculate*

## Description

ACC calculate

## Usage

acc.calculate(network\_table, ground\_truth)

## Arguments

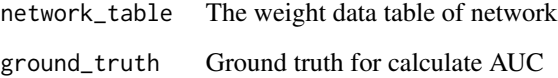

## Value

ACC value

```
data("example_matrix")
data("example_ground_truth")
network_table <- inferCSN(example_matrix)
acc.calculate(network_table, example_ground_truth)
```
<span id="page-3-0"></span>

## Description

Attempts to turn a dgCMatrix into a dense matrix

## Usage

as\_matrix(x)

#### Arguments

x A matrix.

#### Examples

```
sparse_matrix <- Matrix::sparseMatrix(
  i = sample(1:200, 50),
  j = sample(1:200, 50),
  x = \text{norm}(50),
  dims = c(200, 200),
  dimnames = list(
    paste0("a", rep(1:200)),
    paste0("b", rep(1:200))
  )
\lambdaidentical(
  as.matrix(sparse_matrix),
  as_matrix(sparse_matrix)
)
```
auc.calculate *AUC value calculate*

## Description

AUC value calculate

```
auc.calculate(
  network_table,
  ground_truth,
 plot = FALSE,
  line_color = "#1563cc",
  line_width = 1
\mathcal{E}
```
## <span id="page-4-0"></span>calculate.gene.rank 5

#### Arguments

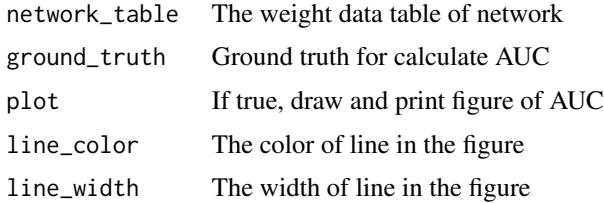

#### Value

AUC values and figure

## Examples

```
data("example_matrix")
data("example_ground_truth")
network_table <- inferCSN(example_matrix)
auc.calculate(network_table, example_ground_truth, plot = TRUE)
```
calculate.gene.rank *Calculate and rank TFs in network*

## Description

Calculate and rank TFs in network

#### Usage

```
calculate.gene.rank(
  network_table,
  regulators = NULL,
  targets = NULL,
  directed = FALSE
)
```
## Arguments

network\_table The weight data table of network. regulators Regulators list. targets Targets list. directed If network is directed or not.

## Value

A data.table with three columns

## Examples

```
data("example_matrix")
network_table <- inferCSN(example_matrix)
head(calculate.gene.rank(network_table))
head(calculate.gene.rank(network_table, regulators = "g1"))
```
check.parameters *Check input parameters*

## Description

Check input parameters

### Usage

```
check.parameters(
 matrix,
 penalty,
  algorithm,
  cross_validation,
  seed,
  n_folds,
 percent_samples,
  r_threshold,
  regulators,
  targets,
  regulators_num,
  verbose,
  cores,
  ...
\mathcal{L}
```
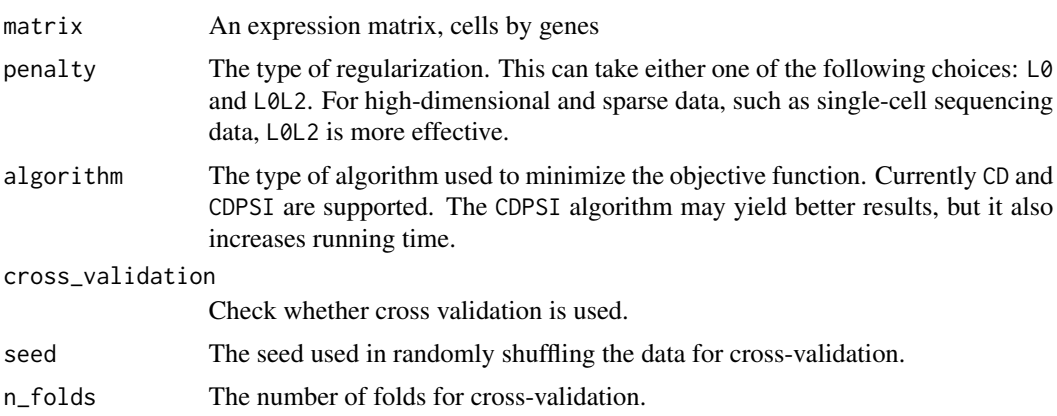

<span id="page-5-0"></span>

## <span id="page-6-0"></span>coef.SRM\_fit 7

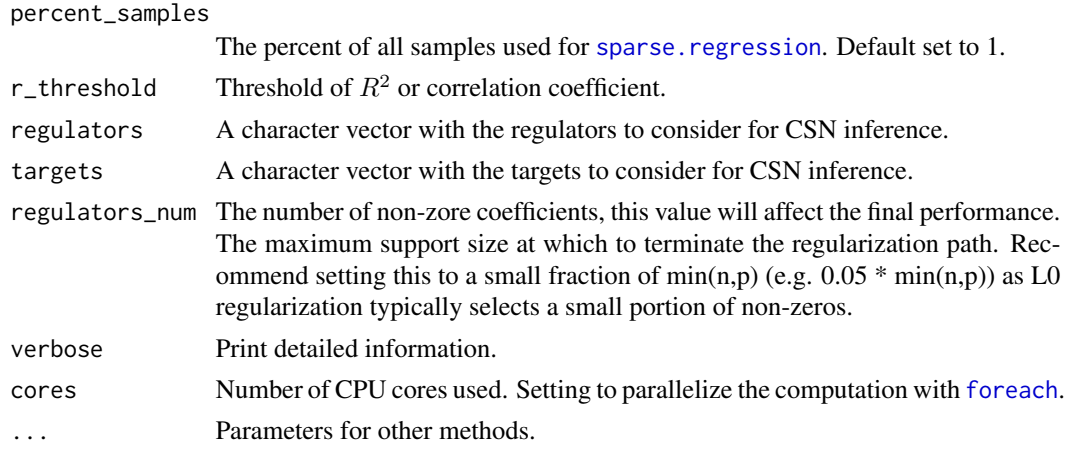

#### Value

Not return value, called for check input parameters

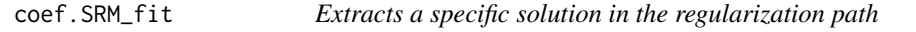

## Description

Extracts a specific solution in the regularization path

## Usage

```
## S3 method for class 'SRM_fit'
coef(object, lambda = NULL, gamma = NULL, supportSize = NULL, ...)
## S3 method for class 'SRM_fit_CV'
coef(object, lambda = NULL, gamma = NULL, ...)
```
## Arguments

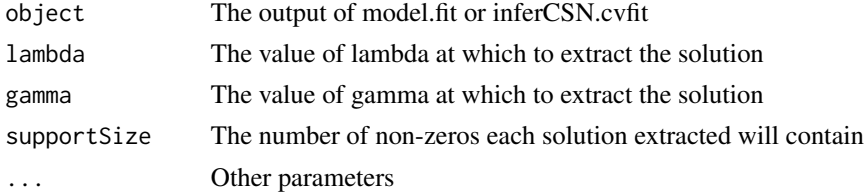

#### Value

Return the specific solution Return the specific solution <span id="page-7-0"></span>example\_ground\_truth *Example ground truth data*

## Description

The data used for calculate the evaluating indicator.

example\_matrix *Example matrix data*

## Description

The matrix used for reconstruct gene regulatory network.

example\_meta\_data *Example meta data*

#### Description

The data contains cells and pseudotime information.

filter\_sort\_matrix *Filter and sort matrix*

#### Description

Filter and sort matrix

# Usage

```
filter_sort_matrix(weight_matrix, regulators = NULL, targets = NULL)
```
## Arguments

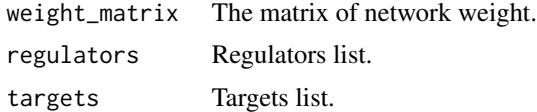

### Value

Filtered and sorted matrix

#### <span id="page-8-0"></span>inferCSN 9

#### Examples

```
library(inferCSN)
data("example_matrix")
network_table <- inferCSN(example_matrix)
weight_matrix <- table.to.matrix(network_table)
filter_sort_matrix(weight_matrix)[1:6, 1:6]
filter_sort_matrix(
  weight_matrix,
  regulators = c("g1", "g2"),targets = c("g3", "g4")\mathcal{L}
```
#### inferCSN *Inferring Cell-Specific Gene Regulatory Network*

## Description

Inferring Cell-Specific Gene Regulatory Network

```
inferCSN(
 object,
 penalty = "L0",
 algorithm = "CD",cross_validation = FALSE,
  seed = 1,
  n_folds = 10,
 percent_samples = 1,
  r_{\text{threshold}} = 0,
  regulators = NULL,
  targets = NULL,
  regulators_num = NULL,
  cores = 1,verbose = FALSE,
  ...
)
## S4 method for signature 'matrix'
inferCSN(
  object,
 penalty = "L@",
  algorithm = "CD",
 cross_validation = FALSE,
  seed = 1,
 n_folds = 10,
```

```
percent_samples = 1,
  r_{\text{threshold}} = 0,
 regulators = NULL,
  targets = NULL,
  regulators_num = NULL,
 cores = 1,
 verbose = FALSE,
  ...
)
## S4 method for signature 'data.frame'
inferCSN(
 object,
 penalty = "L0",
 algorithm = "CD",
  cross_validation = FALSE,
 seed = 1,
 n_folds = 10,
 percent_samples = 1,
  r_{\text{threshold}} = 0,
 regulators = NULL,
  targests = NULL,regulators_num = NULL,
 cores = 1,
 verbose = FALSE,
  ...
\mathcal{L}
```
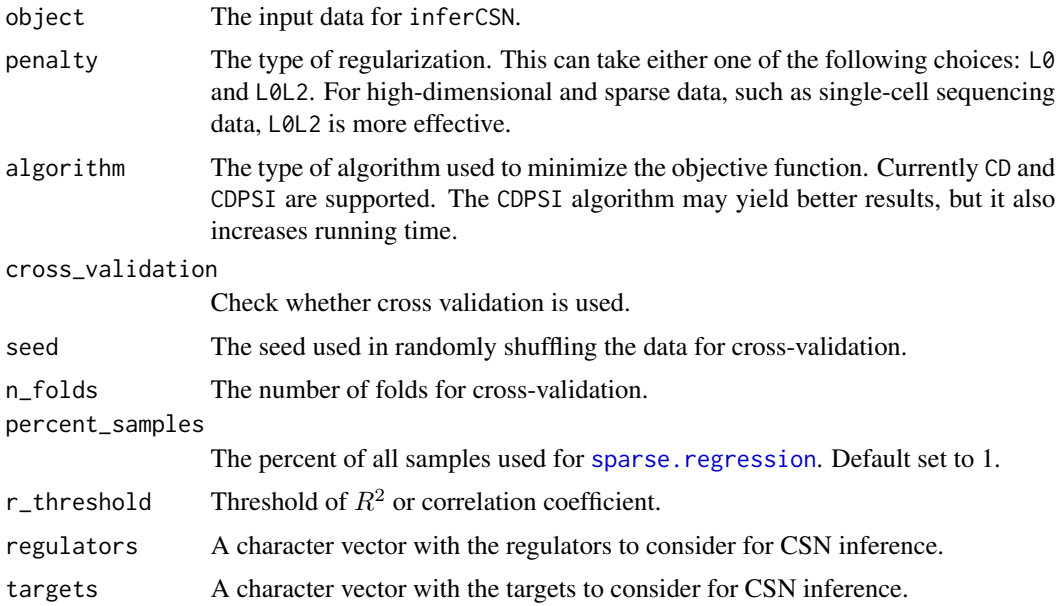

<span id="page-9-0"></span>

#### <span id="page-10-0"></span> $model.fit$  11

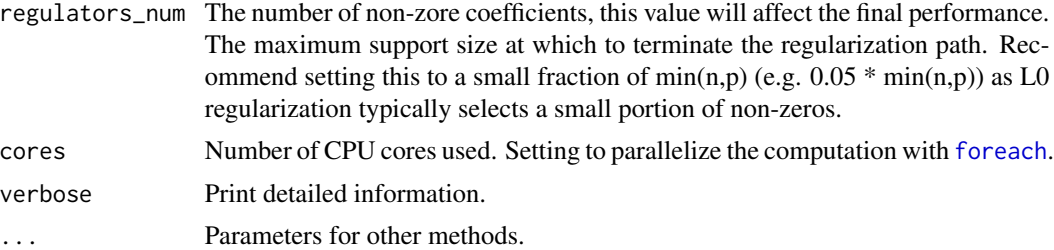

## Value

A data table of gene-gene regulatory relationship

#### Examples

```
data("example_matrix")
network_table <- inferCSN(example_matrix, verbose = TRUE)
head(network_table)
network_table <- inferCSN(example_matrix, cores = 2)
head(network_table)
```
### model.fit *Fit a sparse regression model*

#### Description

Computes the regularization path for the specified loss function and penalty function

```
model.fit(
  x,
  y,
 penalty = "L@",
  algorithm = "CD",
  regulators_num = NULL,
  cross_validation = FALSE,
  n_folds = 10,
  seed = 1,
  loss = "SquaredError",
  nLambda = 100,
  nGamma = 5,
  gammaMax = 10,
  gamma = 1e-04,
 partialSort = TRUE,
  maxIters = 200,
  rtol = 1e-06,
```

```
atol = 1e-09,
 activeSet = TRUE,
 activeSetNum = 3,
 maxSwaps = 100,scaleDownFactor = 0.8,
  screenSize = 1000,
 autoLambda = NULL,
 lambdaGrid = list(),
 excludeFirstK = 0,
  intercept = TRUE,
 lows = -Inf,highs = Inf,
  ...
\mathcal{L}
```
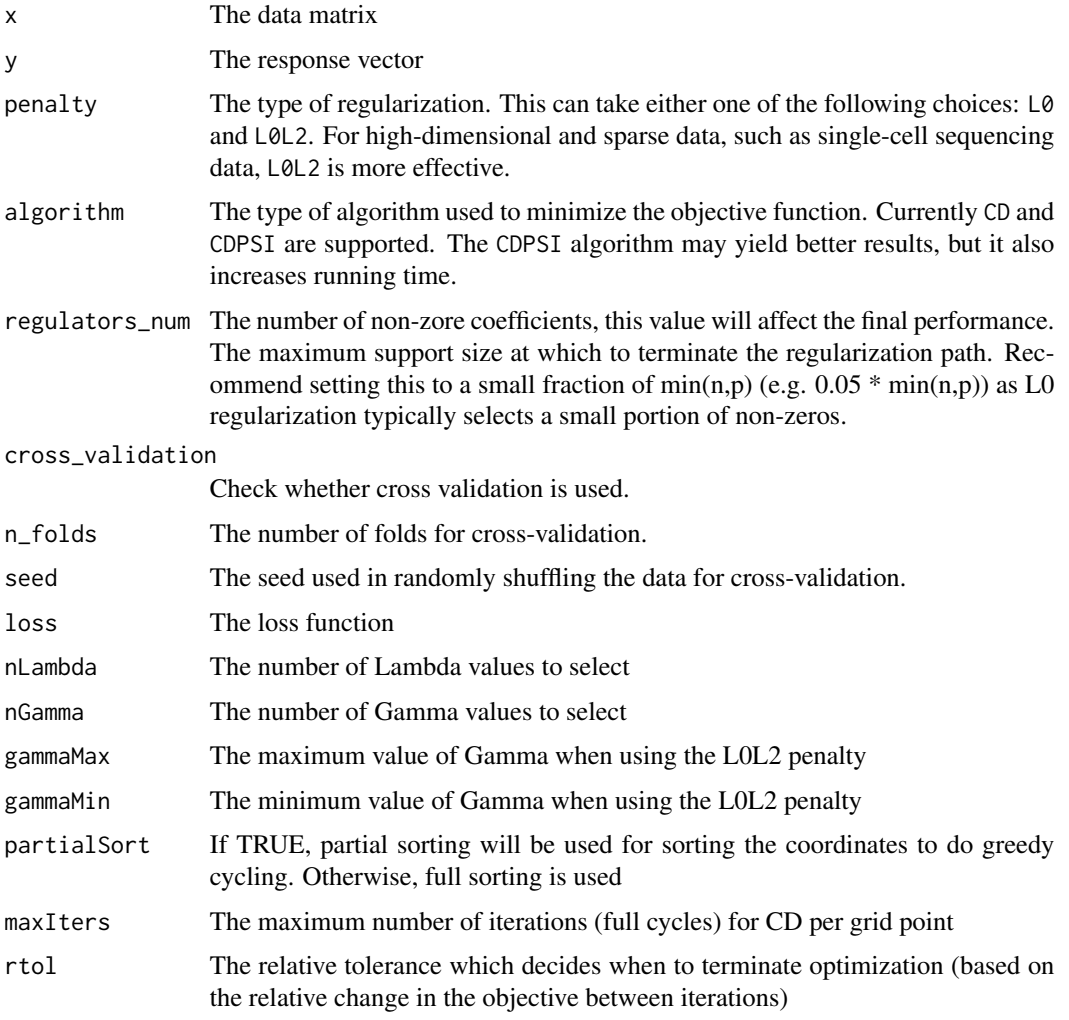

<span id="page-12-0"></span>network.heatmap 13

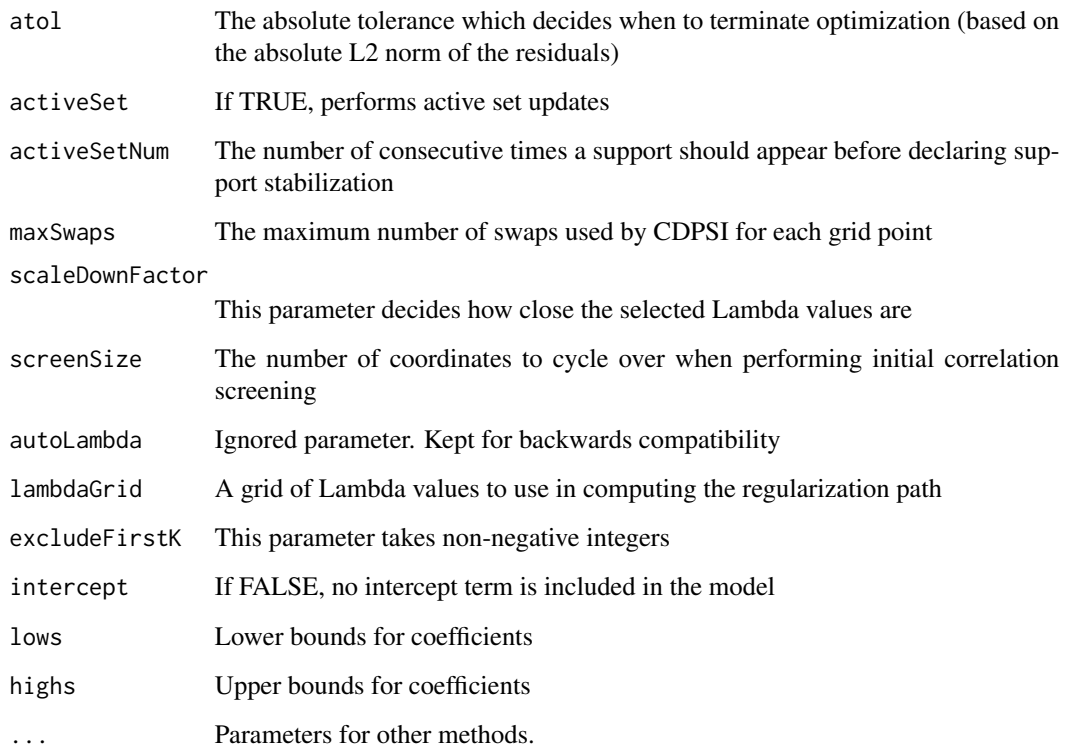

# Value

An S3 object describing the regularization path

## Examples

```
data("example_matrix")
fit <- model.fit(
example_matrix[, -1],
example_matrix[, 1]
)
head(coef(fit))
```
network.heatmap *The heatmap of network*

## Description

The heatmap of network

## Usage

```
network.heatmap(
 network_table,
  regulators = NULL,
  targets = NULL,
  switch_matrix = TRUE,
  show_names = FALSE,
  heatmap_size_lock = TRUE,
  heatmap_size = 5,
  heatmap_height = NULL,
  heatmap_width = NULL,
  heatmap_title = NULL,
  heatmap_color = c("#1966ad", "white", "#bb141a"),
 border_color = "gray",
  rect_color = NA,
  anno_width = 1,
  anno_{height} = 1,
  row_anno_type = NULL,
  column_anno_type = NULL,
  legend_name = "Weight",
  row_title = "Regulators"
\mathcal{L}
```
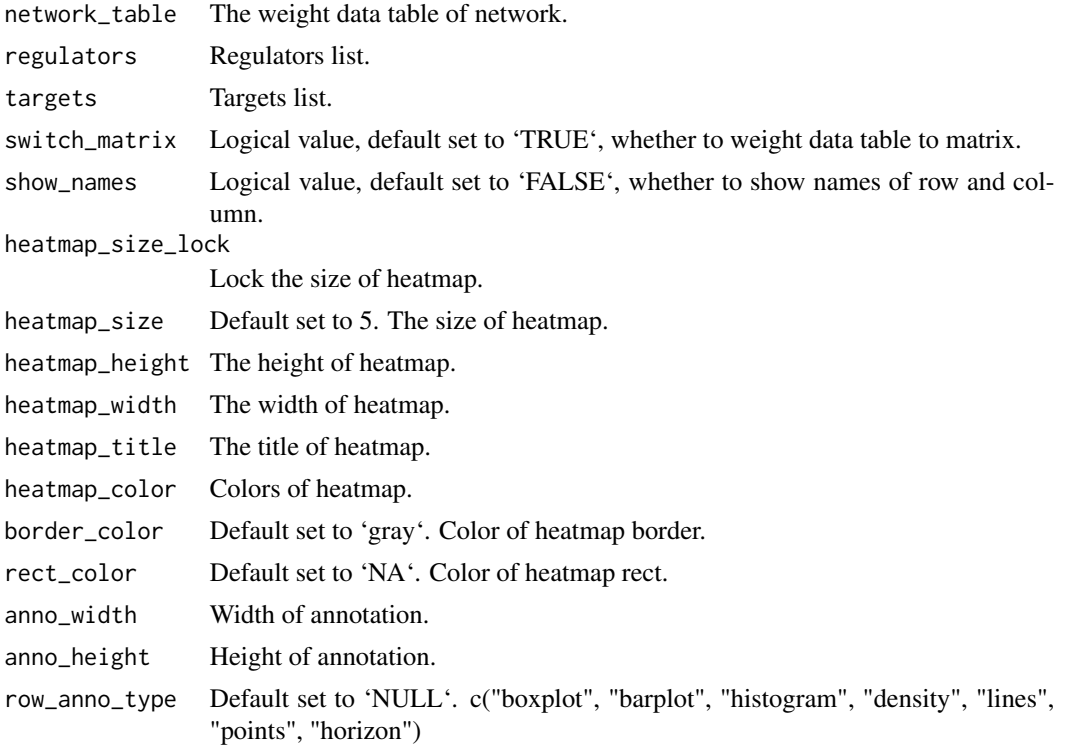

## network.heatmap 15

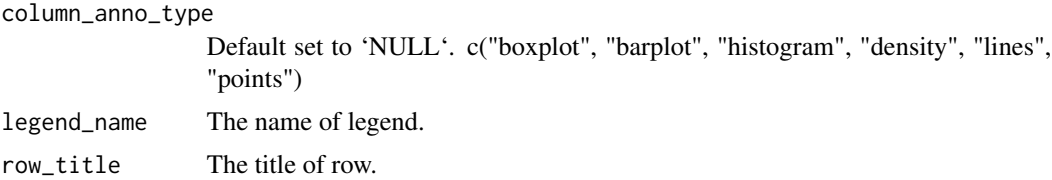

### Value

Return a heatmap

```
data("example_matrix")
data("example_ground_truth")
network_table <- inferCSN(example_matrix)
p1 <- network.heatmap(
  example_ground_truth[, 1:3],
  heatmap_title = "Ground truth",
  legend_name = "Ground truth"
)
p2 <- network.heatmap(
 network_table,
 heatmap_title = "inferCSN",
  legend_name = "inferCSN"
\lambdaComplexHeatmap::draw(p1 + p2)
p3 <- network.heatmap(
 network_table,
  heatmap_title = "inferCSN",
  legend_name = "Weight1",
  heatmap_color = c("#20a485", "#410054", "#fee81f")
)
p4 <- network.heatmap(
  network_table,
  heatmap_title = "inferCSN",
  legend_name = "Weight2",
  heatmap_color = c("#20a485", "white", "#fee81f"))
ComplexHeatmap::draw(p3 + p4)
network.heatmap(
 network_table,
  show_names = TRUE,
  rect_color = "gray90",
  row_anno_type = "density",
  column_anno_type = "barplot"
\mathcal{L}network.heatmap(
  network_table,
```

```
regulators = c("g1", "g2"),show_names = TRUE
\mathcal{L}network.heatmap(
 network_table,
 targets = c("g1", "g2"),row_anno_type = "boxplot",
  column_anno_type = "histogram",
  show_names = TRUE
)
network.heatmap(
  network_table,
 regulars = c("g1", "g3", "g5"),targets = c("g3", "g6", "g9"),
  show_names = TRUE
)
```
network\_format *Format weight table*

#### Description

Format weight table

#### Usage

```
network_format(
  network_table,
  regulators = NULL,
  targets = NULL,
  abs\_weight = TRUE\mathcal{L}
```
## Arguments

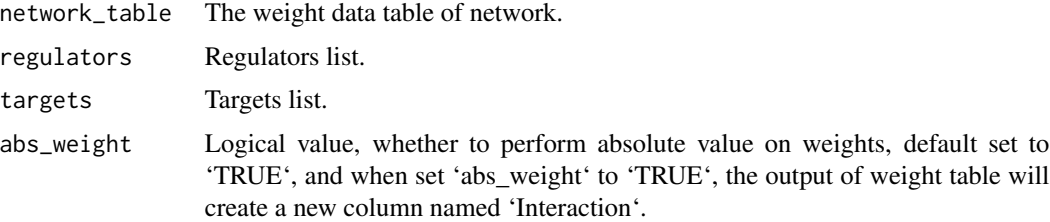

### Value

Format weight table

<span id="page-15-0"></span>

## <span id="page-16-0"></span>network\_sift 17

## Examples

```
data("example_matrix")
network_table <- inferCSN(example_matrix)
network_format(
  network_table,
  regulators = c("g1")\mathcal{L}network_format(
 network_table,
 regulators = c("g1"),
  abs_weight = FALSE
\lambdanetwork_format(
 network_table,
  targets = c("g3")\lambdanetwork_format(
  network_table,
  regulators = c("g1", "g3"),targets = c("g3", "g5"))
```
network\_sift *network\_sift*

## Description

network\_sift

```
network_sift(
  network_table,
 matrix = NULL,meta_data = NULL,
 pseudotime_column = NULL,
  method = c("entropy", "max"),
  entropy_method = c("Shannon", "Renyi"),
  effective_entropy = FALSE,
  shuffles = 100,
  entropy_{n}boot = 300,
  history_length = 1,
  entropy_p_value = 0.05,
  cores = 1,
  verbose = TRUE
\mathcal{E}
```
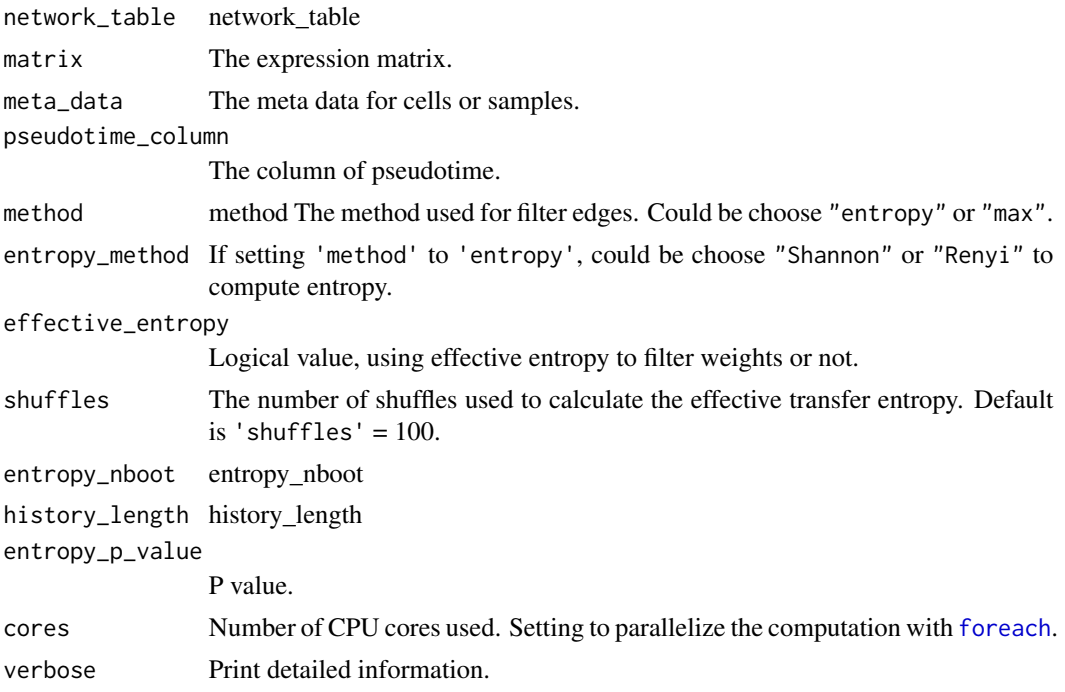

#### Value

Filtered network table

```
data("example_matrix")
data("example_ground_truth")
network_table <- inferCSN(example_matrix)
network_table_filtered <- network_sift(network_table)
data("example_meta_data")
network_table_filtered_entropy <- network_sift(
 network_table,
 matrix = example_matrix,
 meta_data = example_meta_data,
  pseudotime_column = "pseudotime",
  history_length = 2,
  shuffles = 0,
  entropy_nboot = 0
\mathcal{L}network.heatmap(
  example_ground_truth[, 1:3],
  heatmap_title = "Ground truth",
  show_names = TRUE,
  rect_color = "gray70"
\mathcal{L}
```
<span id="page-17-0"></span>

### <span id="page-18-0"></span>normalization and the set of the set of the set of the set of the set of the set of the set of the set of the set of the set of the set of the set of the set of the set of the set of the set of the set of the set of the se

```
network.heatmap(
  network_table,
  heatmap_title = "Raw",
  show_names = TRUE,
  rect_color = "gray70"
\mathcal{L}network.heatmap(
  network_table_filtered,
  heatmap_title = "Filtered",
  show_names = TRUE,
  rect_color = "gray70"
\mathcal{L}network.heatmap(
  network_table_filtered_entropy,
  heatmap_title = "Filtered by entropy",
  show_names = TRUE,
  rect_color = "gray70"
)
auc.calculate(
  network_table,
  example_ground_truth,
  plot = TRUE
\mathcal{L}auc.calculate(
  network_table_filtered,
  example_ground_truth,
  plot = TRUE
\mathcal{L}auc.calculate(
  network_table_filtered_entropy,
  example_ground_truth,
  plot = TRUE
)
```
normalization *normalization*

#### Description

normalization

#### Usage

 $normalization(x, method = "max\_min")$ 

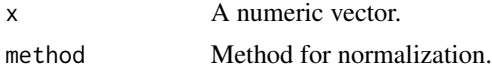

## Value

Normalized vector

parallelize\_fun *Apply function over a List or Vector*

## Description

Apply function over a List or Vector

#### Usage

```
parallelize_fun(x, fun, cores = 1, export_fun = NULL, verbose = TRUE)
```
## Arguments

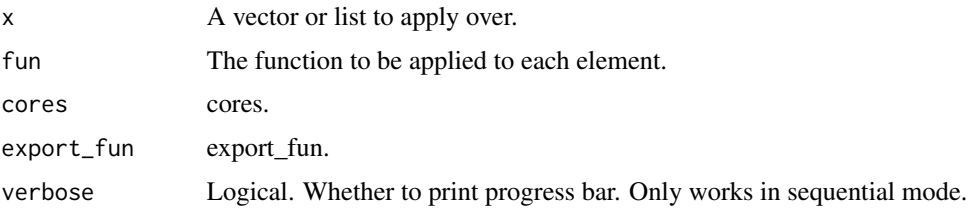

## Value

A list.

plot\_contrast\_networks

*plot\_contrast\_networks*

## Description

plot\_contrast\_networks

```
plot_contrast_networks(
 network_table,
 degree_value = 0,
 weight_value = 0,
 legend_position = "bottom"
)
```
<span id="page-19-0"></span>

<span id="page-20-0"></span>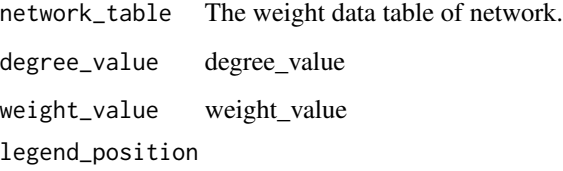

The position of legend.

#### Value

Return a ggplot2 object

# Examples

```
data("example_matrix")
network_table <- inferCSN(example_matrix)
plot_contrast_networks(network_table[1:50, ])
```
plot\_dynamic\_networks *plot\_dynamic\_networks*

#### Description

plot\_dynamic\_networks

```
plot_dynamic_networks(
  network_table,
  celltypes_order,
 ntop = 10,
 width = 6,
  height = 6,
  seed = 2024,
  theme_type = "theme_void",
 plot_type = "ggplot",
  layout = "fruchtermanreingold",
 nrow = 2,
  title = NULL,
  figure_save = FALSE,
  figure_name = NULL
\mathcal{E}
```
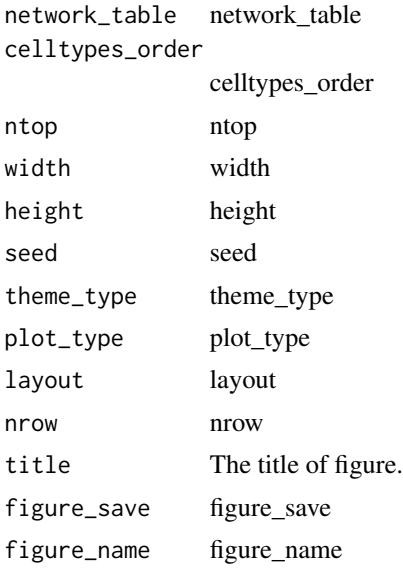

## Value

ggplot object

```
data("example_matrix")
network <- inferCSN(example_matrix)[1:100, ]
network$celltype <- c(
rep("cluster5", 20),
  rep("cluster1", 20),
  rep("cluster3", 20),
  rep("cluster2", 20),
  rep("cluster6", 20)
\lambdacelltypes_order <- c(
  "cluster5", "cluster3",
  "cluster2", "cluster1",
  "cluster6"
\mathcal{L}plot_dynamic_networks(
  network,
  celltypes_order = celltypes_order
\mathcal{L}plot_dynamic_networks(
  network,
  celltypes_order = celltypes_order[1:3]
\mathcal{L}
```
<span id="page-22-0"></span>plot\_scatter 23

```
## Not run:
## Not run:<br># If setting `plot_type = "animate"` to plot and save `gif` figure,
## Not run:<br># If setting `plot_type = "animate"` to<br># please install `gifski` package first.
plot_dynamic_networks(
  network,
  celltypes_order = celltypes_order,
  plot_type = "animate"
\lambda## End(Not run)
plot_dynamic_networks(
  network,
  celltypes_order = celltypes_order,
  plot_type = "ggplotly"
\mathcal{L}
```
plot\_scatter *plot\_scatter*

#### Description

plot\_scatter

```
plot_scatter(
  data,
  smoothing_method = "lm",
  group_colors = RColorBrewer::brewer.pal(9, "Set1"),
  title_color = "black",
  title = NULL,
  col_title = NULL,
  row_title = NULL,
  legend_title = NULL,
  legend_position = "bottom",
  margins = "both",
  marginal_type = NULL,
  margins_size = 10,
  compute_correlation = TRUE,
  compute_correlation_method = "pearson",
  keep_aspect_ratio = FALSE,
  facet = FALSE,se = FALSE,pointdensity = TRUE
)
```
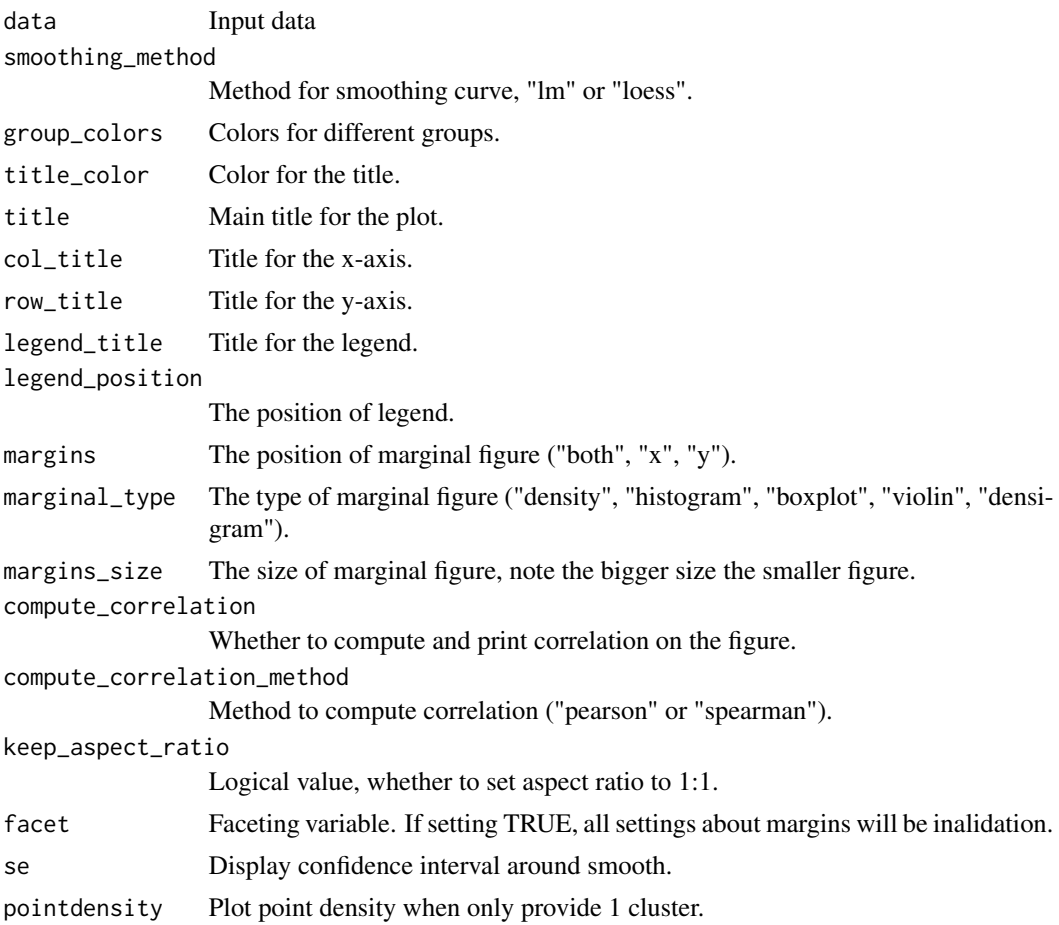

#### Value

ggplot object

```
data("example_matrix")
test_data <- data.frame(
  example_matrix[1:200, c(1, 7)],
  c = c(
    rep("c1", 40),
    rep("c2", 40),
    rep("c3", 40),
    rep("c4", 40),
    rep("c5", 40)
 )
\lambdap1 <- plot_scatter(
```
<span id="page-24-0"></span>plot\_static\_networks 25

```
test_data,
  keep_aspect_ratio = TRUE
)
p2 <- plot_scatter(
  test_data,
  marginal_type = "boxplot",
  keep_aspect_ratio = TRUE
\mathcal{L}p1 + p2
p3 <- plot_scatter(
  test_data,
  facet = TRUE,keep_aspect_ratio = TRUE
)
p3
p4 <- plot_scatter(
  test_data[, 1:2],
  marginal_type = "histogram",
  keep_aspect_ratio = TRUE
\mathcal{L}p4
```
plot\_static\_networks *Plot of dynamic networks*

## Description

Plot of dynamic networks

## Usage

```
plot_static_networks(
  network_table,
  regulators = NULL,
  targets = NULL,
  legend_position = "right"
\mathcal{L}
```
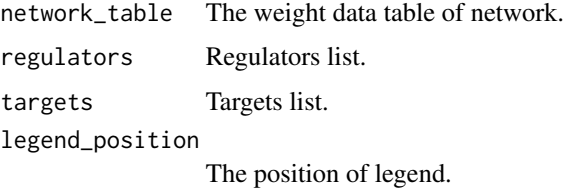

## <span id="page-25-0"></span>Value

A list of ggplot2 objects

#### Examples

```
data("example_matrix")
network_table <- inferCSN(example_matrix)
plot_static_networks(
  network_table,
  regulators = network_table[1, 1]
)
plot_static_networks(
  network_table,
  targets = network_table[1, 1]
)
plot_static_networks(
  network_table,
  regulators = network_table[1, 1],
  targets = network_table[1, 2]
\lambda
```
predict.SRM\_fit *Predict Response*

## Description

Predicts response for a given sample

## Usage

```
## S3 method for class 'SRM_fit'
predict(object, newx, lambda = NULL, gamma = NULL, ...)
## S3 method for class 'SRM_fit_CV'
predict(object, newx, lambda = NULL, gamma = NULL, ...)
```
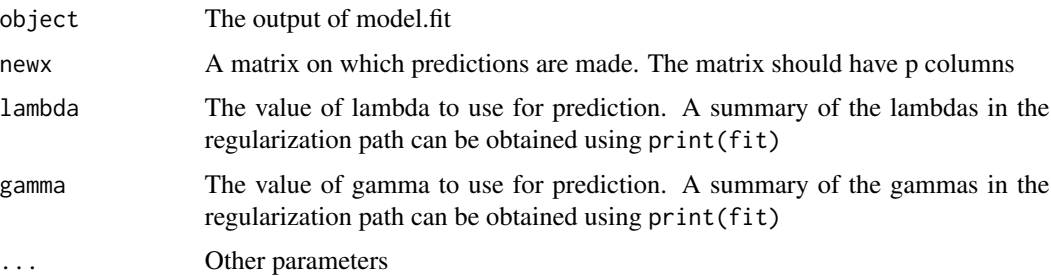

## <span id="page-26-0"></span>Details

If both lambda and gamma are not supplied, then a matrix of predictions for all the solutions in the regularization path is returned. If lambda is supplied but gamma is not, the smallest value of gamma is used. In case of logistic regression, probability values are returned

#### Value

Return predict value

Return the predict value

prepare.performance.data

*prepare.performance.data*

#### Description

prepare.performance.data

#### Usage

prepare.performance.data(network\_table, ground\_truth)

#### Arguments

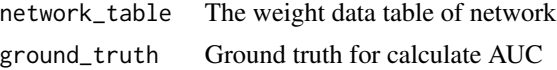

#### Value

Formated data

print.SRM\_fit *Prints a summary of model.fit*

#### Description

Prints a summary of model.fit

```
## S3 method for class 'SRM_fit'
print(x, \ldots)## S3 method for class 'SRM_fit_CV'
print(x, \ldots)
```
#### <span id="page-27-0"></span>28 r\_square control of the control of the control of the control of the control of the control of the control of the control of the control of the control of the control of the control of the control of the control of the

## Arguments

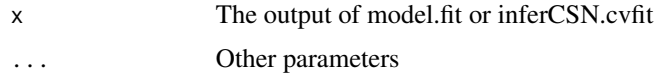

## Value

Return information of model.fit Return information of model.fit

rse *Relative Squared Error*

# Description

Relative Squared Error

## Usage

rse(y\_true, y\_pred)

## Arguments

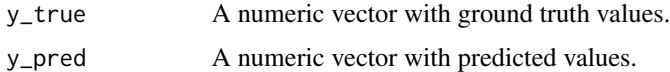

r\_square Rˆ2 *(coefficient of determination)*

## Description

 $R<sup>2</sup>$  (coefficient of determination)

## Usage

r\_square(y\_true, y\_pred)

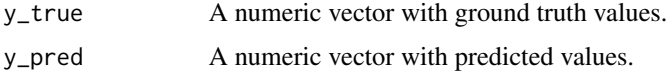

<span id="page-28-0"></span>

## Description

Construct network for single gene

## Usage

```
single.network(
 matrix,
 regulators,
  target,
 cross_validation = FALSE,
 seed = 1,
 penalty = "L0",
 algorithm = "CD",
  regularors_name = (ncol(matrix) - 1),n_folds = 10,
 percent_samples = 1,
 r_{\text{-}threshold} = 0,
 verbose = FALSE,
  ...
)
```
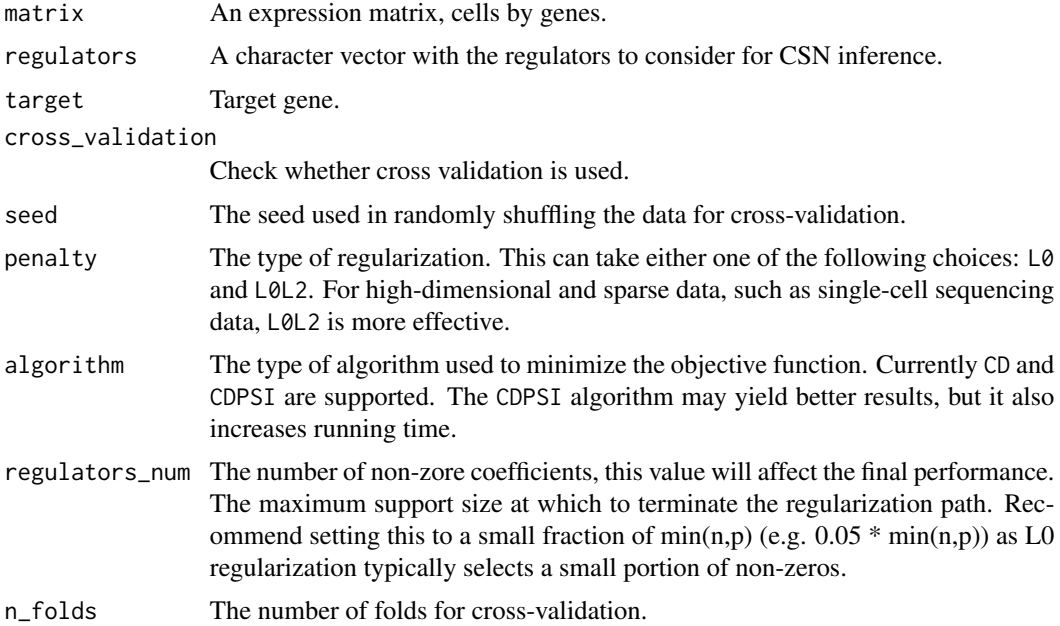

<span id="page-29-0"></span>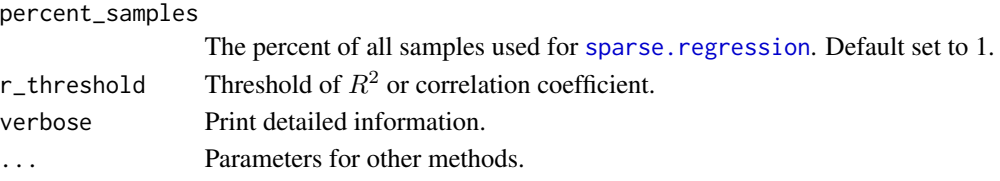

## Value

The weight data table of sub-network

#### Examples

```
data("example_matrix")
single_network <- single.network(
  example_matrix,
  regulators = colnames(example_matrix),
  target = "g1"\lambdahead(single_network)
single.network(
  example_matrix,
  regulators = "g1",
  target = "g2")
```
<span id="page-29-1"></span>sparse.regression *Sparse regression model*

## Description

Sparse regression model

```
sparse.regression(
 x,
 y,
 cross_validation = FALSE,
 seed = 1,
 penalty = "L0",
  algorithm = "CD",
  regularors_name = ncol(x),n_folds = 10,
 percent_samples = 1,
 r_{\text{threshold}} = 0,
  computation_method = "cor",
 verbose = FALSE,
  ...
)
```
<span id="page-30-0"></span>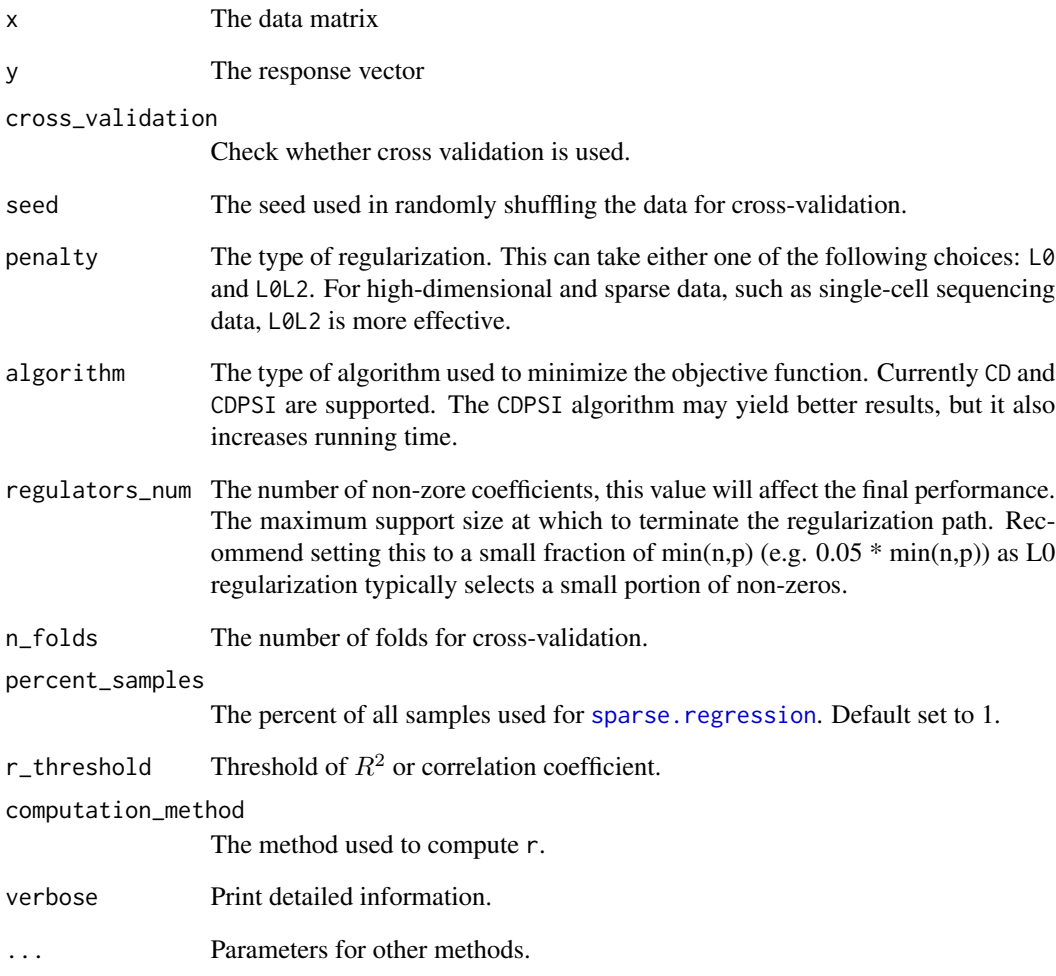

# Value

Coefficients

```
data("example_matrix")
sparse.regression(
 example_matrix[, -1],example_matrix[, 1]
)
```
<span id="page-31-0"></span>

# Description

Sum of Squared Errors

## Usage

sse(y\_true, y\_pred)

## Arguments

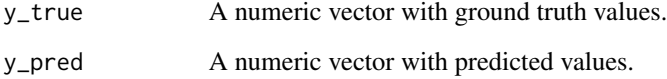

table.to.matrix *Switch weight table to matrix*

## Description

Switch weight table to matrix

## Usage

```
table.to.matrix(network_table, regulators = NULL, targets = NULL)
```
## Arguments

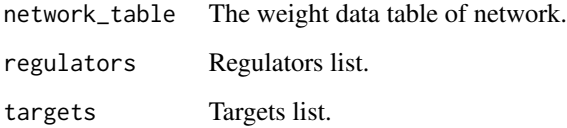

## Value

Weight matrix

## table.to.matrix 33

```
data("example_matrix")
network_table <- inferCSN(example_matrix)
head(network_table)
table.to.matrix(network_table)[1:6, 1:6]
table.to.matrix(
 network_table,
 regulators = c("g1", "g2"),targets = c("g3", "g4")\mathcal{L}
```
# <span id="page-33-0"></span>Index

acc.calculate, [3](#page-2-0) as\_matrix, [4](#page-3-0) auc.calculate, [4](#page-3-0) calculate.gene.rank, [5](#page-4-0) check.parameters, [6](#page-5-0) coef.SRM\_fit, [7](#page-6-0) coef.SRM\_fit\_CV *(*coef.SRM\_fit*)*, [7](#page-6-0) example\_ground\_truth, [8](#page-7-0) example\_matrix, [8](#page-7-0) example\_meta\_data, [8](#page-7-0) filter\_sort\_matrix, [8](#page-7-0) foreach, *[7](#page-6-0)*, *[11](#page-10-0)*, *[18](#page-17-0)* inferCSN, [9](#page-8-0) inferCSN,data.frame-method *(*inferCSN*)*, [9](#page-8-0) inferCSN,matrix-method *(*inferCSN*)*, [9](#page-8-0) inferCSN-package, [2](#page-1-0) model.fit, [11](#page-10-0) network.heatmap, [13](#page-12-0) network\_format, [16](#page-15-0) network\_sift, [17](#page-16-0) normalization, [19](#page-18-0) parallelize\_fun, [20](#page-19-0) plot\_contrast\_networks, [20](#page-19-0) plot\_dynamic\_networks, [21](#page-20-0) plot\_scatter, [23](#page-22-0) plot\_static\_networks, [25](#page-24-0) predict.SRM\_fit, [26](#page-25-0) predict.SRM\_fit\_CV *(*predict.SRM\_fit*)*, [26](#page-25-0) prepare.performance.data, [27](#page-26-0) print.SRM\_fit, [27](#page-26-0) print.SRM\_fit\_CV *(*print.SRM\_fit*)*, [27](#page-26-0)

r\_square, [28](#page-27-0) rse, [28](#page-27-0)

single.network, [29](#page-28-0) sparse.regression, *[7](#page-6-0)*, *[10](#page-9-0)*, *[30](#page-29-0)*, [30,](#page-29-0) *[31](#page-30-0)* sse, [32](#page-31-0)

table.to.matrix, [32](#page-31-0)